## **Artificial Intelligence - 417**

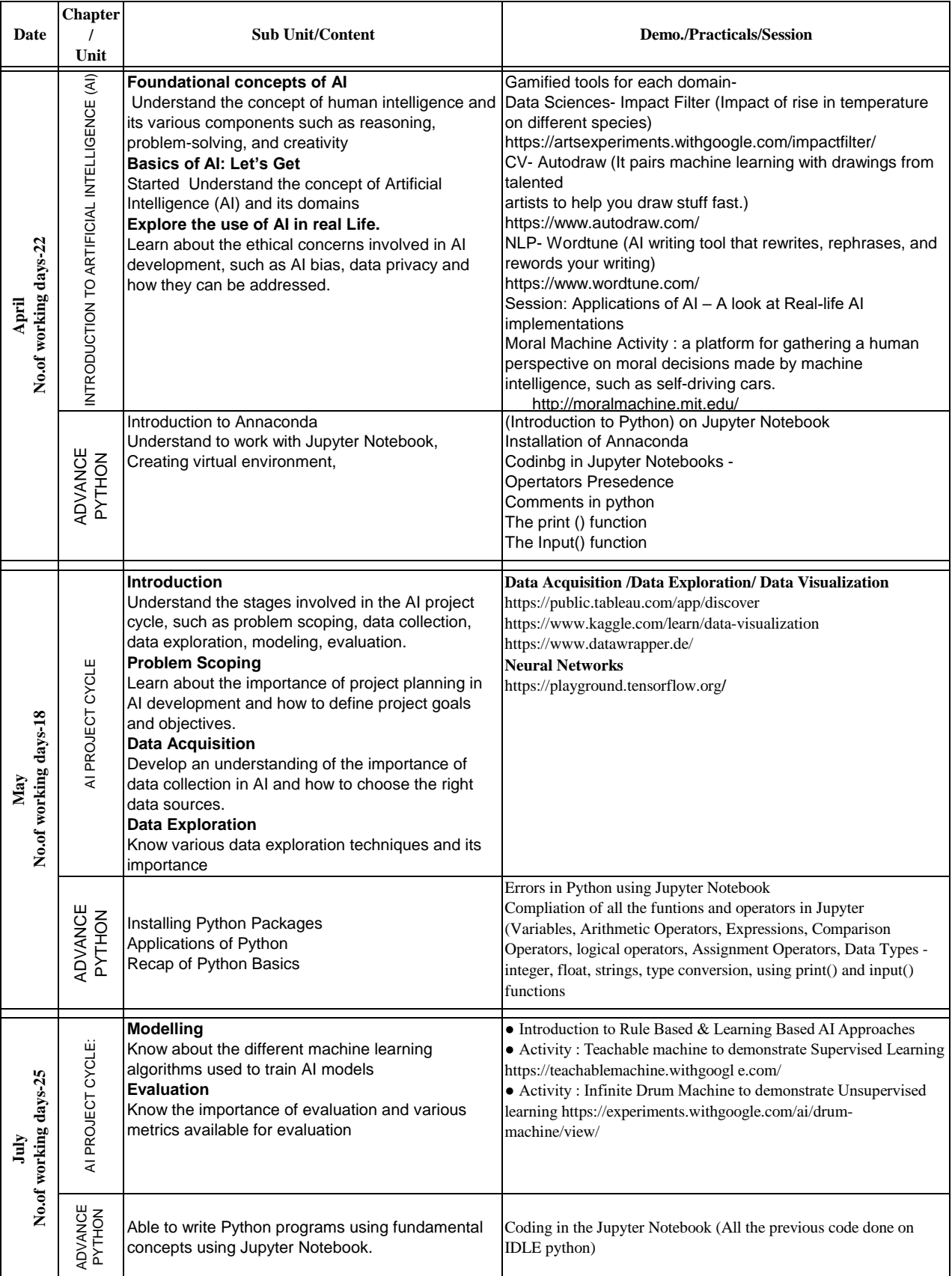

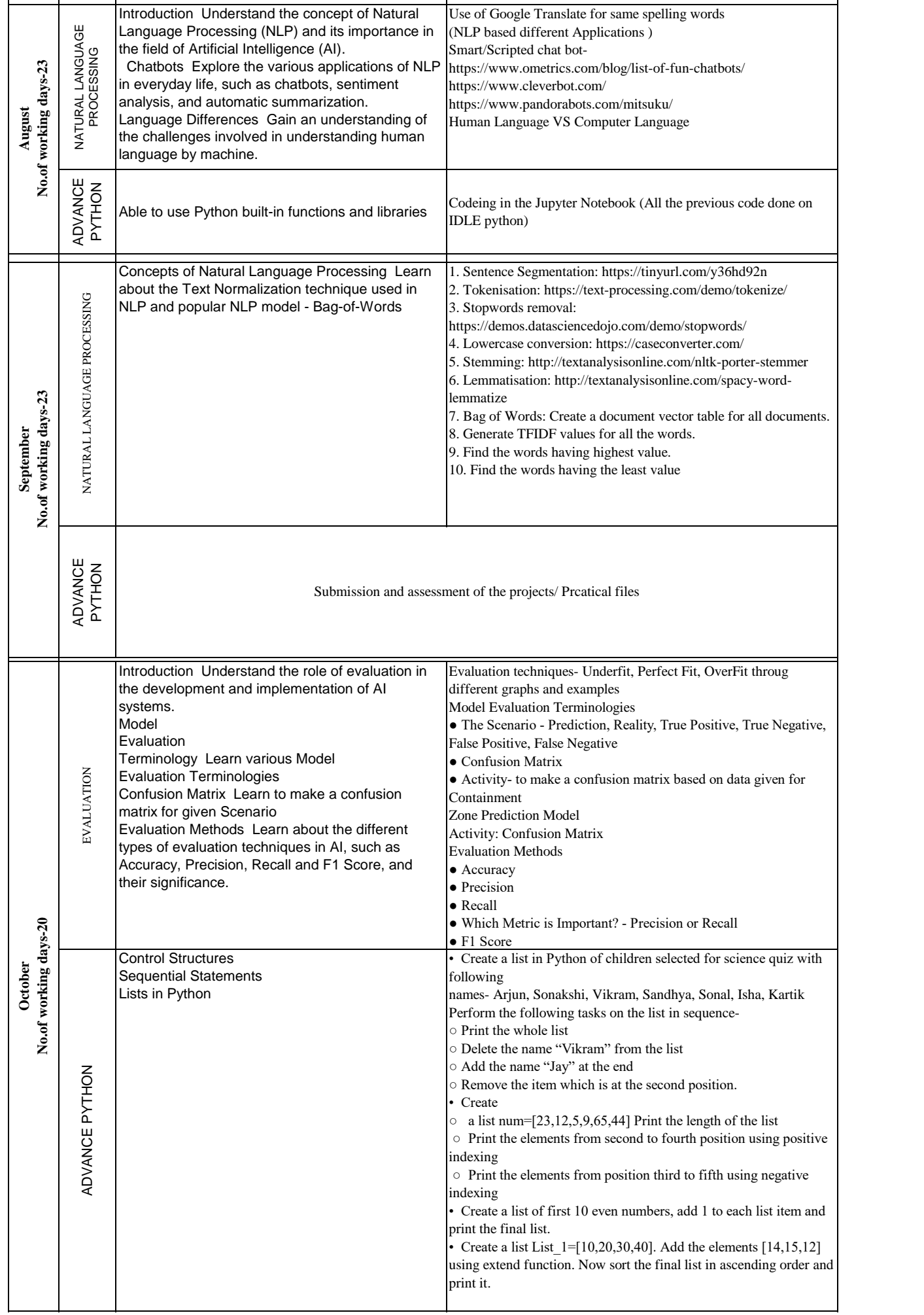

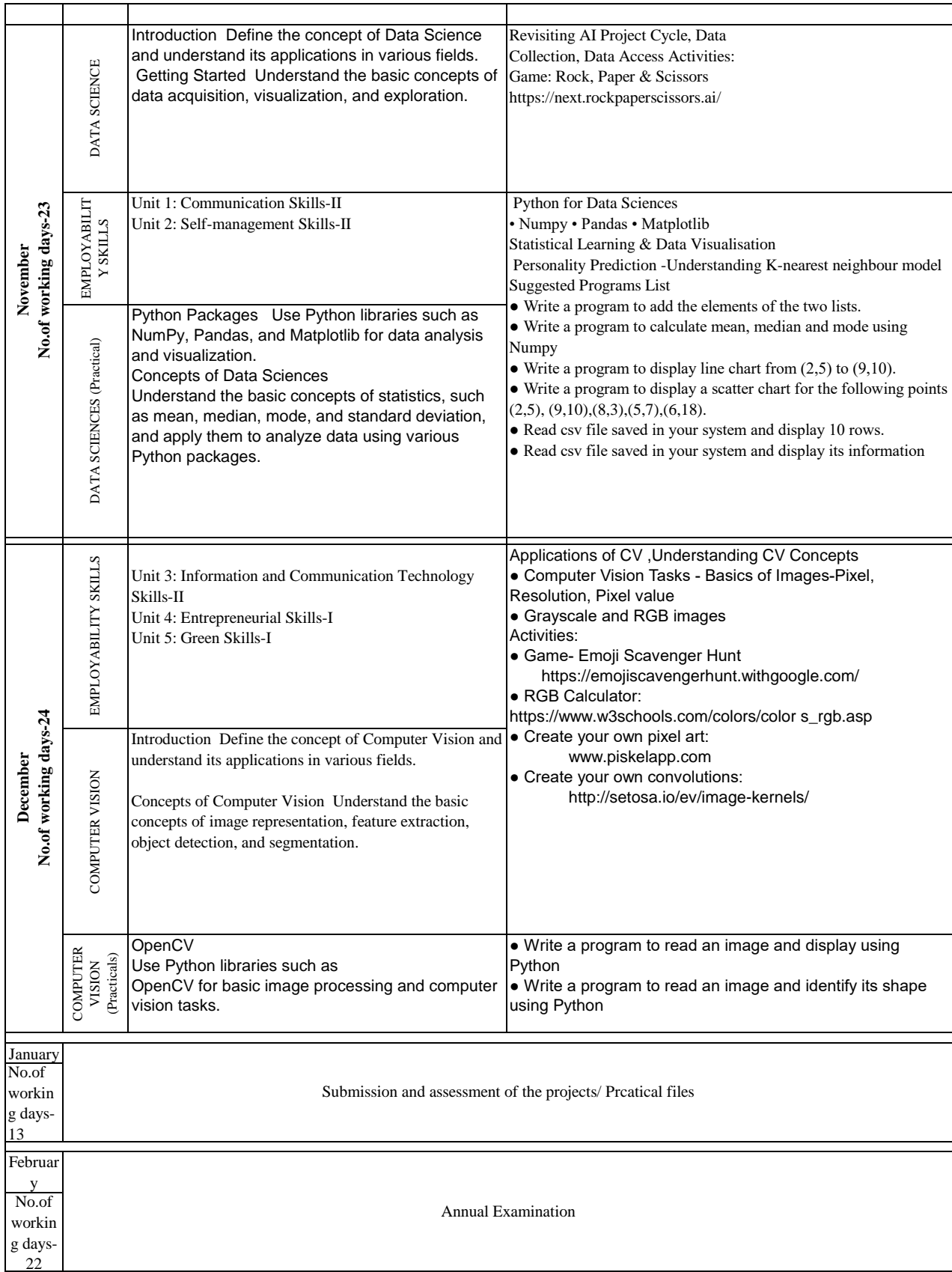

## **Project Work / Field Visit / Student Portfolio Suggested Projects/ Field Visit / Portfolio (any one activity to be one)**

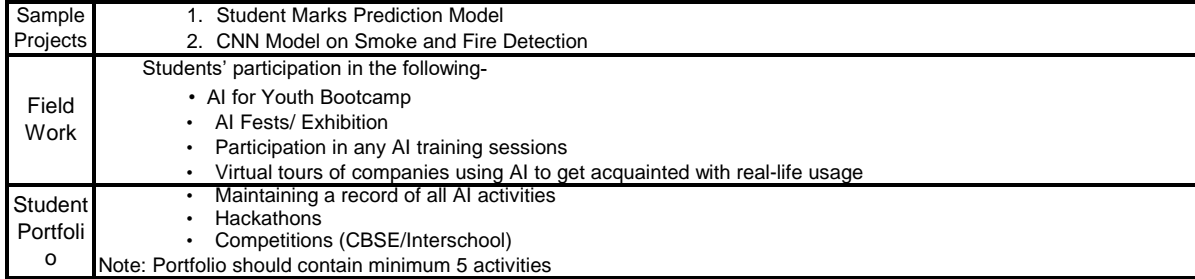